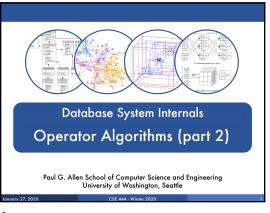

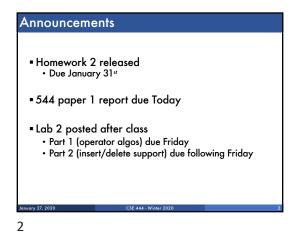

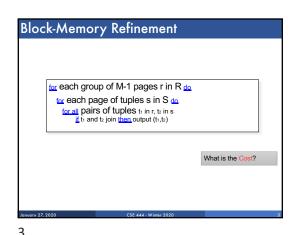

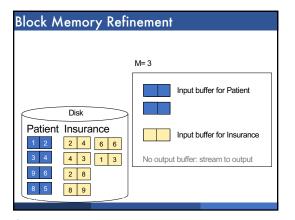

Disk
Patient Insurance

1 2 4 6 6
3 4 3 1 3
9 6 2 8
8 5 8 9

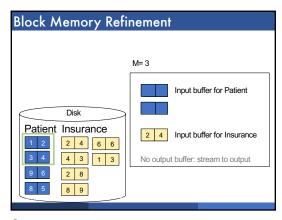

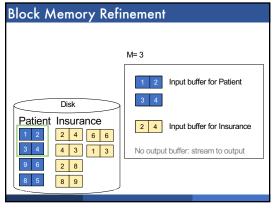

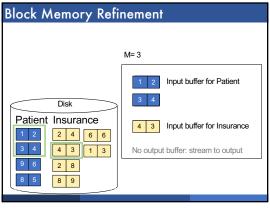

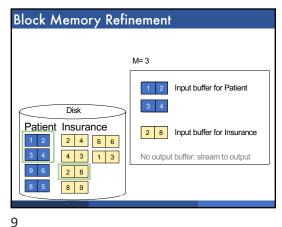

8

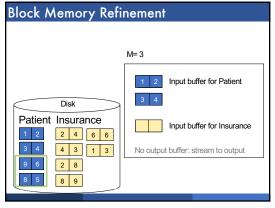

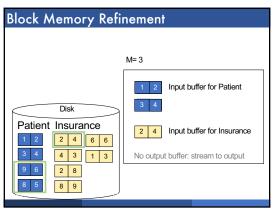

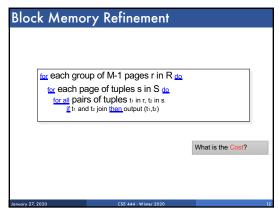

10 11 12

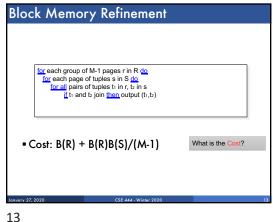

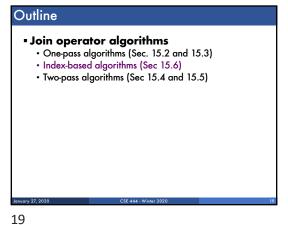

Index Based Selection

Selection on equality:  $\sigma_{a=v}(R)$ • B(R)= size of R in blocks

• T(R) = number of tuples in R

• V(R, a) = # of distinct values of attribute a

Index Based Selection

Selection on equality:  $\sigma_{a=v}(R)$ • B(R)= size of R in blocks

• T(R) = number of tuples in R• V(R, a) = # of distinct values of attribute aWhat is the cost in each case?

• Clustered index on a:

• Unclustered index on a:

21

Selection on equality:  $\sigma_{\alpha=\nu}(R)$ • B(R)= size of R in blocks

• T(R) = number of tuples in R•  $V(R, \alpha)$  = # of distinct values of attribute  $\alpha$ What is the cost in each case?

• Clustered index on  $\alpha$ :

• Unclustered index on  $\alpha$ :

Index Based Selection

Selection on equality:  $\sigma_{\alpha=\nu}(R)$ • B(R)= size of R in blocks

• T(R) = number of tuples in R•  $V(R, \alpha)$  = # of distinct values of attribute  $\alpha$ What is the cost in each case?

• Clustered index on  $\alpha$ :  $B(R)/V(R, \alpha)$ • Unclustered index on  $\alpha$ :  $T(R)/V(R, \alpha)$ 

22 23

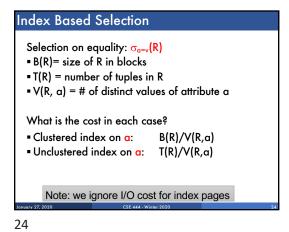

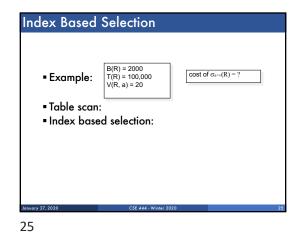

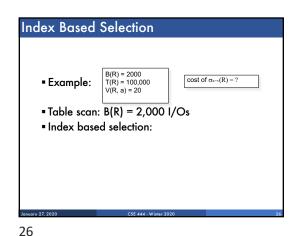

Index Based Selection

• Example:  $B(R) = 2000 \\ T(R) = 100,000 \\ V(R, a) = 20$ • Table scan: B(R) = 2,000 I/Os• Index based selection:
• If index is clustered:
• If index is unclustered:

27

Index Based Selection

• Example:  $\begin{bmatrix} B(R) = 2000 \\ T(R) = 100,000 \\ V(R,a) = 20 \end{bmatrix}$ • Table scan: B(R) = 2,000 I/Os• Index based selection:
• If index is clustered: B(R)/V(R,a) = 100 I/Os• If index is unclustered: T(R)/V(R,a) = 5,000 I/Os

28 29

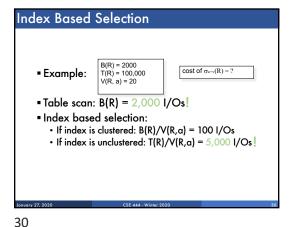

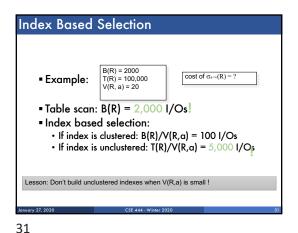

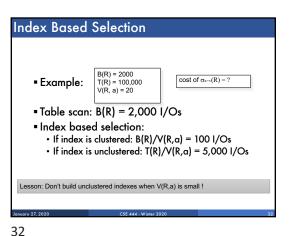

Index Nested Loop Join

R ⋈ S

Assume S has an index on the join attribute

Iterate over R, for each tuple fetch corresponding tuple(s) from S

Previous nested loop join: cost
B(R) + T(R)\*B(S)

Index Nested Loop Join Cost:
If index on S is clustered: B(R) + T(R)B(S)/V(S,a)
If index on S is unclustered: B(R) + T(R)T(S)/V(S,a)

33

Join operator algorithms
 One-pass algorithms (Sec. 15.2 and 15.3)
 Index-based algorithms (Sec 15.6)
 Two-pass algorithms (Sec 15.4 and 15.5)

34

Two-Pass Algorithms

Fastest algorithm seen so far is one-pass hash join What if data does not fit in memory?

Need to process it in multiple passes

Two key techniques
Sorting
Hashing

35

Basic Terminology

■ A run in a sequence is an increasing subsequence

■ What are the runs?

2, 4, 99, 103, 88, 77, 3, 79, 100, 2, 50

Basic Terminology

■ A run in a sequence is an increasing subsequence

■ What are the runs?

2, 4, 99, 103, 88, 77, 3, 79, 100, 2, 50

External Merge-Sort: Step 1

Phase one: load M blocks in memory, sort, send to disk, repeat

Annuary 27, 2020 CSE 444 - Winter 2020 41

36

42

Phase one: load M blocks in memory, sort, send to disk, repeat

Q: How long are the runs?

Disk

Main memory

CSE 444 - Wilnier 2020

45

Phase one: load M blocks in memory, sort, send to disk, repeat

Q: How long are the runs?

Disk

A: Length = M blocks

A: Length = M blocks

Phase two: merge M runs into a bigger run

■ Merge M – 1 runs into a new run

■ Result: runs of length M (M – 1) ≈ M²

Input 1

Input 1

Input 1

Disk

Joneony 27, 2020

CSE 444 - Winter 2020

Asserting the second second seco

43 45

```
Example
  ■ Merging three runs to produce a longer run:
  0, 14, 33, 88, 92, 192, 322
2, 4, 7, 43, 78, 103, 523
  1, 6, 9, 12, 33, 52, 88, 320
  Output:
46
```

Example ■ Merging three runs to produce a longer run: 0, 14, 33, 88, 92, 192, 322 2, 4, 7, 43, 78, 103, 523 1, 6, 9, 12, 33, 52, 88, 320 Output: **0, ?** 47

Example ■ Merging three runs to produce a longer run: 0, <mark>14</mark>, 33, 88, 92, 192, 322 **2**, 4, 7, 43, 78, 103, 523 1, **6**, 9, 12, 33, 52, 88, 320 Output: **0, 1, ?** 48

49

Example ■ Merging three runs to produce a longer run: 0, **14**, **33**, **88**, **92**, **192**, **322** 2, 4, 7, **43**, 78, 103, 523 1, 6, **9**, **12**, **33**, **52**, **88**, **320** Output: **0, 1, 2, 4, 6, 7, ?** 

External Merge-Sort: Step 2 Phase two: merge M runs into a bigger run ■ Merge M – 1 runs into a new run ■ Result: runs of length M (M – 1)  $\approx$  M<sup>2</sup> Input 1 Input 2 Output Main memory If approx.  $B \le M^2$  then we are done

Cost of External Merge Sort ■ Assumption: B(R) <= M<sup>2</sup> ■ Read+write+read = 3B(R)

50 51

Discussion

■ What does B(R) <= M² mean?
■ How large can R be?

Discussion

- What does B(R) <= M² mean?
- How large can R be?
- Example:

53

- Page size = 32KB
- Memory size 32GB: M = 106-pages

nuary 27, 2020 CSE 444 - Winter 20

Discussion

- What does B(R) <= M<sup>2</sup> mean?
- How large can R be?
- Example:
  - Page size = 32KB
  - Memory size 32GB: M = 10<sup>6</sup> pages
- R can be as large as 1012 pages
  - 32 × 10<sup>15</sup> Bytes = 32 PB

54

52

55

Merge-Join

Join R ⋈ S

■ How?....

Merge-Join

Join R ⋈ S

Step 1a: generate initial runs for R
Step 1b: generate initial runs for S
Step 2: merge and join
Either merge first and then join
Or merge & join at the same time

56 57

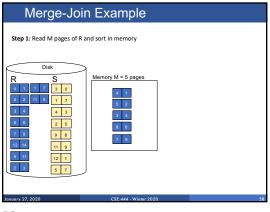

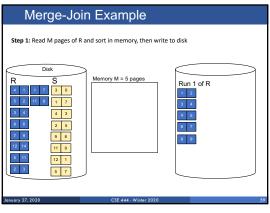

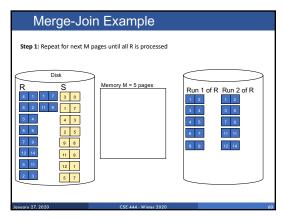

58 59 60

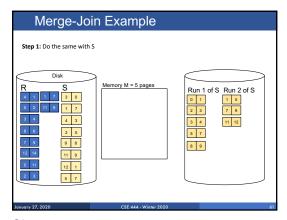

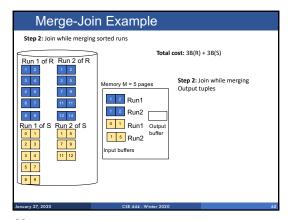

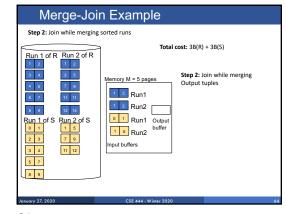

61 62 64

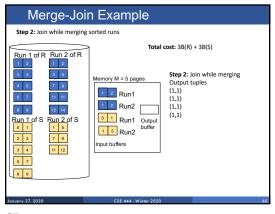

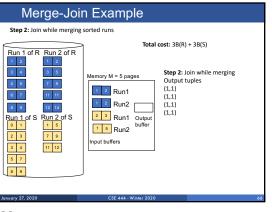

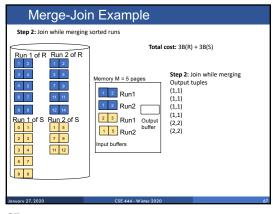

65 66 67

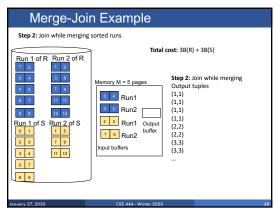

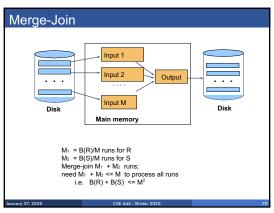

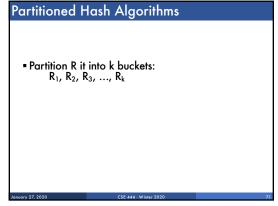

68 70 71

Partitioned Hash Algorithms

■ Partition R it into k buckets:  $R_1, R_2, R_3, ..., R_k$ 

■ Assuming  $B(R_1)=B(R_2)=...=B(R_k)$ , we have  $B(R_i)=B(R)/k$ , for all i

72

Partitioned Hash Algorithms

■ Partition R it into k buckets:  $R_1, R_2, R_3, ..., R_k$ 

■ Assuming  $B(R_1)=B(R_2)=...=B(R_k)$ , we have  $B(R_i)=B(R)/k$ , for all i

■ Goal: each  $R_i$  should fit in main memory:  $B(R_i) \le M$ 

73

Partitioned Hash Algorithms

■ Partition R it into k buckets: R<sub>1</sub>, R<sub>2</sub>, R<sub>3</sub>, ..., R<sub>k</sub>

■ Assuming  $B(R_1)=B(R_2)=...=B(R_k)$ , we have  $B(R_i)=B(R)/k$ , for all i

■ Goal: each R<sub>i</sub> should fit in main memory:  $B(R_i) \leq M$ 

How do we choose k?

74

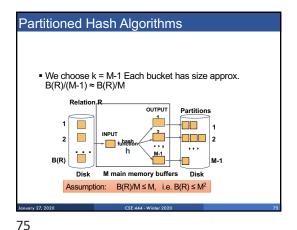

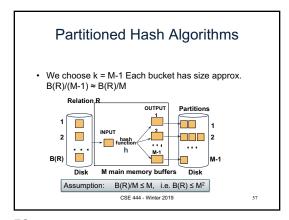

Grace-Join  $R \bowtie S$ Note: grace-join is also called

76 77

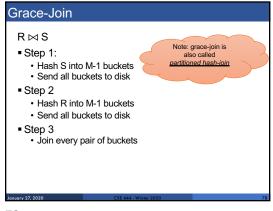

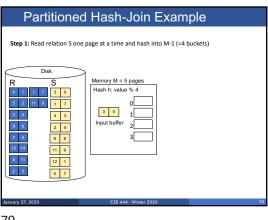

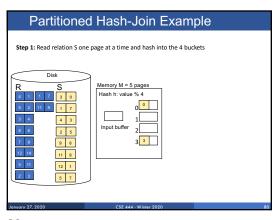

78 79 80

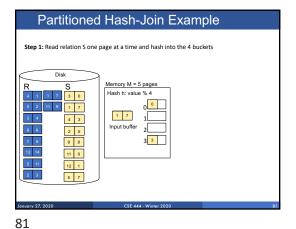

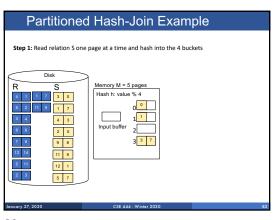

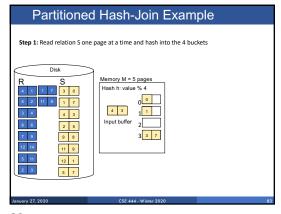

82 83

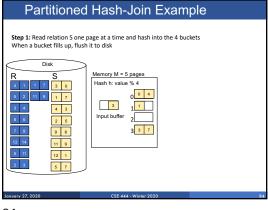

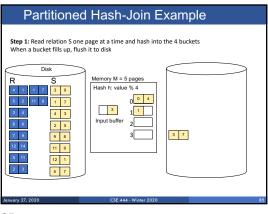

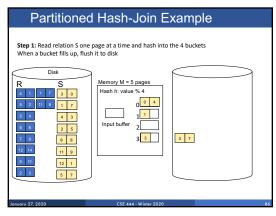

84 85 86

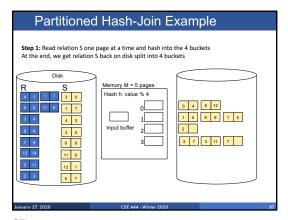

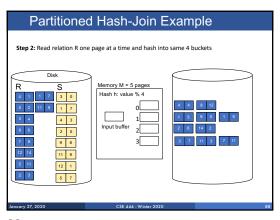

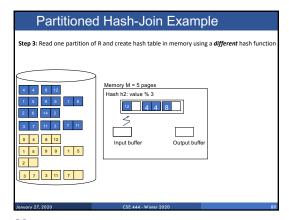

87 88 89

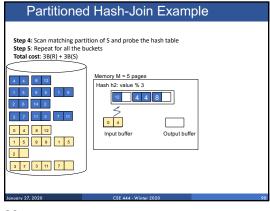

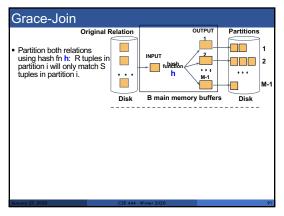

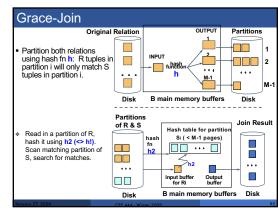

90 91 92

Grace Join

■ Cost: 3B(R) + 3B(S)

■ Assumption: min(B(R), B(S)) <= M²

93

■ Partition S into k buckets
t buckets S<sub>1</sub>, ..., S<sub>1</sub> stay in memory
kt buckets S<sub>1+1</sub>, ..., S<sub>k</sub> to disk

■ Partition R into k buckets
• First t buckets join immediately with S
• Rest kt buckets go to disk

■ Finally, join kt pairs of buckets:
(R<sub>1+1</sub>, S<sub>1+1</sub>), (R<sub>1+2</sub>, S<sub>1+2</sub>), ..., (R<sub>k</sub>, S<sub>k</sub>)

Summary of External Join Algorithms

■ Block Nested Loop: B(S) + B(R)\*B(S)/(M-1)

■ Index Join: B(R) + T(R)B(S)/V(S,a)
(unclustered)

■ Partitioned Hash: 3B(R)+3B(S);
• min(B(R),B(S)) <= M²

■ Merge Join: 3B(R)+3B(S)
• B(R)+B(S) <= M²

Zeroczy ZZ, 2020

CSE 444 - Winher 2020

102

94 109

## Summary of Query Execution

- For each logical query plan
   There exist many physical query plans
   Each plan has a different cost

  - Cost depends on the data
- Additionally, for each query
   There exist several logical plans
- Next lecture: query optimization
  How to compute the cost of a complete plan?
  How to pick a good query plan for a query?